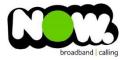

## Spark Huawei HG630B Fibre configuration

## Logging into the gateway:

- 1. Ensure your device is connected to the Router (preferably via cable)
- 2. Open a web browser
- 3. Type the following in the address bar at the top: 192.168.1.254
- 4. Default Username: admin
- 5. Default Password: admin
- 6. This should then give access to the routers user interface.\*
  \*\* (If the password is incorrect you will need to Factory Reset the router by pushing the Inset Reset button on the back for 10 seconds) \*\*

## How to add correct settings for the NOW network:

- 1. From the menu on the left select: Basic
- 2. From the drop-down menu select: WAN

On the main page locate: Spark\_Fibre or TNZ\_Fibre or ETH\_VID10. Select this option.

Ensure the following settings are changed:

- 1. Wan Connection: Ticked
- 2. Service Type: tick Internet (TR069 not ticked)
- 3. Connection Type: IP Routing (PPP)
- 4. NAT Type: NAPT
- 5. Authentication Mode: Auto
- 6. Connection Trigger: Always On
- 7. Username: (your NOW account ID)@nownz.co.nz)
- 8. Password: **password**
- 9. Click Submit
- 10. From the menu on the left select: Link Interface
- 11. On top of screen locate FIBRE
- 12. VLAN ID: -1
- 13. 802.1P: **-1**
- 14. Click Submit

You should now be connected to fibre!

If you have no internet access, give NOW Technical Support a call.

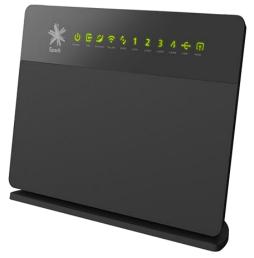

| ork Spark      | Spark HG630b Home Gateway                                                                 |                    |                     |                   |        |            | Setup Wizard | Help Logout |
|----------------|-------------------------------------------------------------------------------------------|--------------------|---------------------|-------------------|--------|------------|--------------|-------------|
| Status         | Basic > WAN<br>WAN                                                                        |                    |                     |                   |        |            |              |             |
| Basic          | WAN Connection New Resonance He                                                           |                    |                     |                   |        |            |              |             |
| Link Interface | Name                                                                                      | Name Connection Ty |                     | Connection Status |        | IP Version | Enabled      | Remove      |
| WAN            | SPARK_ADSL                                                                                | IP_Routed (PPP)    |                     | Disconnected      |        |            | Enable       |             |
| LAN<br>WiFi    | SPARK_VDSL IP_Routed (PPP)                                                                |                    | Routed (PPP)        | Connected         |        | IPv4       | Enable       |             |
|                | SPARK_MOBILEBB IP_RO                                                                      |                    | Routed (PPP)        | Disconnected      |        |            | Enable       |             |
| Advanced       | SPARK_FIBRE                                                                               | IP_Routed (PPP)    |                     | PendingDisconnect |        |            | Enable       |             |
| Maintenance    | SPARK_FIBRE                                                                               |                    |                     |                   |        |            |              |             |
|                | VIAI connection. DEnabled                                                                 |                    |                     |                   |        |            |              | _           |
|                |                                                                                           | ZINTERNET          | TERNET              |                   |        |            |              |             |
|                |                                                                                           | [                  | ] LAN1              | LAN2              | LAN3   | LAN4       |              |             |
|                |                                                                                           | Bind list          | 3SSID1              | SSID2             | □ssid3 | SSID4      |              |             |
|                |                                                                                           | Connection type:   | P_Routed (PPP) ~    |                   |        |            |              |             |
|                |                                                                                           | IP version:        | Pv4 v               |                   |        |            |              |             |
|                |                                                                                           | iapt ~             |                     |                   |        |            |              |             |
|                |                                                                                           | Auto v             |                     |                   |        |            |              |             |
|                |                                                                                           | AlwaysOn ~         |                     |                   |        |            |              |             |
|                |                                                                                           | estNGA@nownz.cc    |                     |                   |        |            |              |             |
|                |                                                                                           | assword123         |                     |                   |        |            |              |             |
|                |                                                                                           | Tunnel type:       | Tunnel type: None v |                   |        |            |              |             |
|                |                                                                                           | Auto v Size: 1492  |                     |                   |        |            |              |             |
|                |                                                                                           | MSS:               | Auto 🗸 Size: 1452   |                   |        |            |              |             |
|                | Copyright @ Huawei Technologies Co., Ltd. 2014-2015, All rights reserved. Prinary Declare |                    |                     |                   |        |            |              |             |
| 🔆 Spark        | Spark HG630b Home Gateway                                                                 |                    |                     |                   |        |            |              | p Logout    |
| Status         | Basic > Link Interface > Fibre<br>ADSL VDSL                                               | Fibre              | 3G                  |                   |        |            |              |             |
| Basic          |                                                                                           |                    |                     |                   |        |            |              |             |
|                | Fibre Connection                                                                          |                    |                     |                   |        |            | New          | Remove Help |
| Link Interface | Name                                                                                      |                    | VLAN ID             |                   | 802.1P | Status     |              | emove       |
| WAN<br>LAN     | SPARK_FIBRE                                                                               |                    |                     |                   |        |            |              |             |
| WiFi           | SPARK_FIBRE                                                                               |                    |                     |                   |        |            |              |             |
|                | VLAN ID1 (1-1094,-1 means No VLAN)                                                        |                    |                     |                   |        |            |              |             |
| Advanced       | 802.1P1 (0-7,-1 when YLAN D is -1)                                                        |                    |                     |                   |        |            |              |             |
| Maintenance    |                                                                                           |                    |                     |                   |        |            | Su           | tmit        |
|                |                                                                                           |                    |                     |                   |        |            |              |             |
|                |                                                                                           |                    |                     |                   |        |            |              |             |
|                |                                                                                           |                    |                     |                   |        |            |              |             |